1. (18 points) There are six logic or syntax errors in the following program. Circle each error and write the line number and correction in the space provided below.

```
1 #include <iostream.h>
2 using namespace std; 
3 int main() { 
4 int n = -1;5 int fact;
6 cout << "This program computes n factorial." 
            << endl; 
7 do { 
8 cout << "Enter a positive integer n: ";
9 cin <mark><< n;</mark>
10 } while (n < 0); 
11 if (n = 0)12 cout << "Factorial of 0 is 1" << endl;
13 else 
14 for (int i = 1; i \langle n; +i \rangle15 fact *= i;16 cout \lt\lt "Factorial of " n \lt\lt " is " \lt\lt fact
            << endl; 
17 return 0; 
18 }
```
**+1 pt each correct line number, +2 points each correct fix**

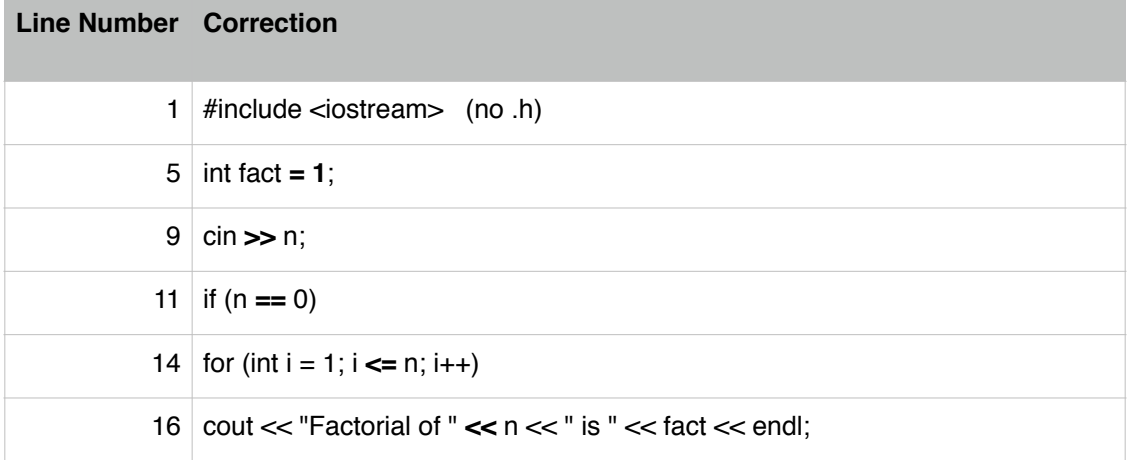

- 2. (8 points) Complete the code:
	- a. I want to compute the *average* of the two integer variables *x* and *y* and save it to the double variable *avg*.

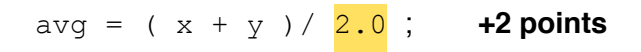

b. A race of aliens from a planet with a six hour day wants to convert 11 am local earth time to the time on their home planet:

```
int umbcTime = 11;int alientTime; 
alientTime = umbcTime \frac{8}{6} 6; +2 points
```
- c. The program should only call the function *ReturnGrades()* if the variable *numStudents* has a value between 1 and 500, inclusive:
	- if ( numStudents >=1 && numStudents <= 500 ) **+2 points**  ReturnGrades(grades, numStudents);
- d. The user of a data analysis program can enter 's' to save their data or 'h' to display a help message. The users selection is stored in the variable *selection*:

```
switch( selection ) { 
   case 's': 
     SaveData(); 
    break; 
   case 'h': 
     DisplayHelp(); 
    break; +2 points
  default: 
     cerr << "Invalid selection" << endl; 
}
```
3. (8 points) Explain why the following program will not do what the programmer intended:

```
1 #include <iostream> 
2 using namespace std; 
3 void AbsValue(double x); 
4 int main() { 
5 double x = -7.251;
6 // Replace x with its absolute value 
7 AbsValue(x);
8 } 
9 void AbsValue(double x) { 
10 if ( x < 0.0 ) 
11 x = -x;12 }
```
The argument x is passed by value, so although the parameter x is changed within AbsValue(), there is no change to the value in main().

**+4 points "passed by value", +2 if on the right track**

**+4 points "changes in function but not in main", +2 if on the right track**

4. (4 points) What is the value of *x* in the following code sample? Circle the correct answer.

1 int a = 2, b = 3, c = 5, d = 8; 2 int  $x = a + b * d / c$ ; a. 5 b. 6 c. 8 d. 10 **+ 4 points for correct answer (b); no partial credit**

5. (8 points) What will the following program print to the screen? Complete the boxes below.

```
1 #include <iostream> 
2 using namespace std; 
3 int main() { 
4 int i = 3, j = 4;5 { 
6 int j = 5;
7 cout << i << " << j << endl;
8 i += j;
9 } 
10 cout << i << " << j << endl;
11 }
```
## Output:

## **+2 points for each correct answer**

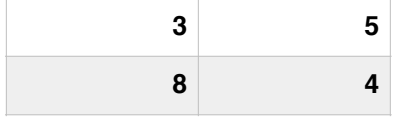

6. (6 points) List the names of the *arguments* and the *parameters* in the following example code:

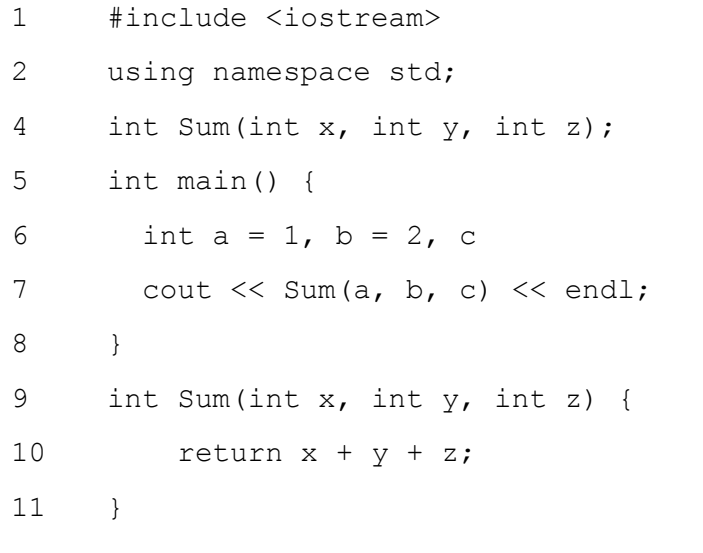

## **+1 point each correct answer**

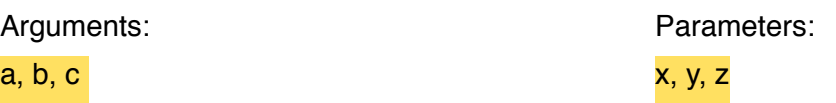

7. The *trace* of a matrix is the sum of its diagonal entries. I want to write overloaded functions to compute the trace of a double or integer matrix, stored as a two-dimensional array. The trace of an integer array is an integer, and the trace of a double array is a double. The array will be declared to have MAX\_SIZE rows and columns, but the actual size will be passed as an integer argument to the function.

a. (8 points) Complete the function prototypes for the two functions:

```
int Trace(int array[][MAX SIZE], int size);
double Trace(double array[][MAX SIZE], int size);
+1 for each return type, +2 for each array parameter, +1 for each int 
array size
```
b. (12 points) Write the double version of the *Trace()* function:

double Trace(double array[][MAX\_SIZE], int size) {

```
 double tr = 0.0; +3 initialize variable
 if (size <= MAX_SIZE) { +1 check value of size (*)
 for (int i = 0; i < size; ++i) { +3 loop syntax
 tr += array[i][i]; +3 sum correct element
 } 
   } 
   return tr; +2 return value
}
```
8. (12 points) Write a function header comment for your *Trace()* function from (7.b), including a description of the function, its pre-conditions, and post-conditions.

```
/* 
 * Trace() - compute the trace of a double matrix +3 function name
 * 
 * Preconditions 
 * The size-by-size sub-array of array contains +3 precon. #1
      valid data.
 * size is >= 1 and <= MAX_SIZE +3 precon. #2
 * Postconditions 
 * returns the trace of the size-by-size matrix +3 postcon. 
 */
```
9. (8 points) We've learned about three different loop statements. In each of the following situations, which is the *most* appropriate?

a. A user will be prompted to enter an integer in the range one to ten, inclusive; the prompt will be repeated until the user enters a value in the correct range.

## do-while **+2 points**

b. Sum the values in a fixed-length double array.

for **+2 points**

c. If there is a data file in a particular directory, read the file and process the data; repeat so long as there are still data files in the directory.

while **+2 points**

d. At the end of the semester, compute the lab average for a particular student.

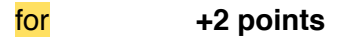

10. (8 points) What output is produced by the following code?

```
1 int *p1, *p2; 
2 int x = 3, y = 5;
3 int z[3] = \{1, 2, 3\};4   p1 = \&x;5 p2 = \&y;6 cout \langle \times \times p1 \times \times p2 \times \times \text{end};
7 p2 = p1;8 cout \langle \cdot \rangle \uparrow \uparrow 9 p1 = z;10 cout \langle\langle \ast(p1+1)\ast\ast p2\rangle \langle\ast\ast\rangle endl;
11 cout << *(p1+2) / *p2 << endl;
```
**+2 points for each correct answer**

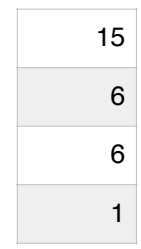

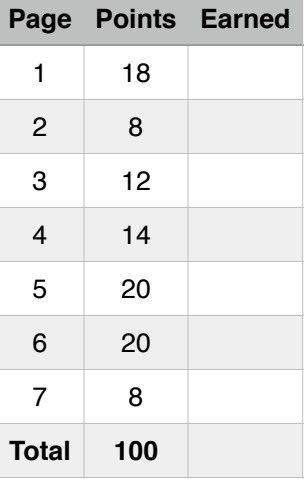